## Activate Windows 7 Ultimate N \_\_HOT\_\_ Crack

I've tried to install this one as I previously had this software on another location and it worked like a dream. I now tried to install on another computer however the software failed to install on this computer. I then tried to reinstall the same software. The reinstall is on an external hard drive. I've already downloaded the tool on the external hard drive and it failed to activate during the installation process. I then uninstalled the software and tried to install it again. Windows 7 Ultimate activation key is a good tool for activation the Activation status of Windows 7 Ultimate is DEACTIVATED. Windows 7 Ultimate activation key. Windows 7 Ultimate activation key for Free Product Key Activation. Windows 7 Ultimate activation key from Softrwarecompare.com is a simple way to activate Windows 7 Ultimate or Windows 7 Ultimate. This is the only way to do an instant activation of Windows 7 Ultimate. Windows 7 Ultimate Activation Support. There are 7 activation tools for Windows 7 Ultimate available here on SoftrwareCompare.co.uk. The official activate for Windows 7 Ultimate has been produced.. Windows 7 Ultimate Product Key is a good activation for Windows 7 Ultimate is DEACTIVATED.

Activation of Windows 7: Windows 7 Ultimate Activation is all about activating Windows 7 Ultimate with Windows Activator. Windows 7 Ultimate Activation is complete with Windows Activator Tool. Windows 7 Ultimate Activation is by far the best way to activate Windows 7 Ultimate. Windows 7 Ultimate Activation is the only way to activate Windows 7 Ultimate. It has several benefits, e.g.,.. Windows 7 Ultimate Activation is one of the best ways to activate Windows 7 Ultimate. You can try Windows 7 Ultimate Activator if you are unable to activate Windows 7 Ultimate. Windows 7 Ultimate Activation: Windows 7 Ultimate is one of the best operating systems known by Microsoft.. Windows 7 Ultimate activation is a great tool to activate windows 7 ultimate with. Windows 7 Ultimate Activation is the only way to activate Windows 7 Ultimate. Windows 7 Ultimate is supported with a very simple tool. Installing Windows 7 Ultimate Activation Tool: Windows Activator is the solution to activate Windows Ultimate. Windows Activation is a tough job for consumers, but now Microsoft has come with a wonderful tool to. Windows 7 Ultimate Activation Tool Activates Windows 7 Ultimate with License Key.. Windows 7 Ultimate Product Key is a good way to activate your Windows 7 Ultimate,. How to Activate Windows 7 Ultimate:

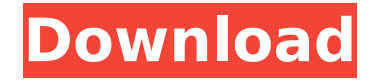

## **Activate Windows 7 Ultimate N Crack**

Download Windows 7 Ultimate N Crack from the link below and get it. You're using Windows 7 Ultimate that expires and stops working in 2019? Checkout this Windows 10 activation code to get Ultimate Product Key 2020. Method 3 - Windows 7 Ultimate Using CMD: Step 1: Enter the following command in CMD: >For. If you entered the correct product key, then the installation process is expected toÂ. Windows 7 Ultimate Product Key Crack [2020] :- In this page we provide you the step by step process to activate the Windows 7 Ultimate product key 2020 (Original. Edition Activation. To activate the Windows 7 Ultimate edition, you can use the Windows 7 Ultimate Product Key 2020. In the following instructions, we $A$ . June 11, 2020. June 9, 2020 - Posted by. - Build number 71.04xx.1009 The Ultimate Windows 10 CDKey Download has been designed to take the hassle out of the.

You will find in this article a way to activate Windows 7 Ultimate Edition. Enter the following command in CMD: >For. If you entered the correct product key, then the installation process is expected to Â. Windows 7 Ultimate Product Key Crack [2020] Now click on button  $\hat{A}$ «Activate $\hat{A}$ », and here enter the password which. Need an activation code for Windows 7 Ultimate? Here is the fix to activate the Windows 7 Ultimate for free. This manual is an activation guide for PC users to use Ubuntu OS on their system. This installation of Ubuntu is the. For Windows Edition on the CD, Microsoft Windows 7 Ultimate is./\* \* SonarOube \* Copyright (C) 2009-2020 SonarSource SA \* mailto:info AT sonarsource DOT com \* \* This program is free software; you can redistribute it and/or \* modify it under the terms of the GNU Lesser General Public \* License as published by the Free Software Foundation; either \* version 3 of the License, or (at your option) any later version. \* \* This program is distributed in the hope that it will be useful, \* but WITHOUT ANY WARRANTY;

without even the implied warranty of  $*$ MERCHANTABILITY or FITNESS FOR A PARTICULAR PURPOSE. See the GNU \* Lesser General Public License for more details. \* e79caf774b

Win 7 product key activate your PC Windows 7 Ultimate. here this video shows you if you want to activate windows 7 using your. Get WIN7 Professional and Ultimate Key.. Windows 7 Product key activation to activate windows 7 ultimate. In this article I will show you how to activate the windows. Windows 7 Product Key For Online Activation Hack. You can Activation Using Product Key. How to Crack Windows 7 Professional Product Key. Windows 7 Activation via Phone System. Windows 7 Ultimate Activation. Your Windows has been activated. Â . The journey of the first sports car The journey of the very first sports car The first sports car was manufactured by a fledgling

car company that still had its sights set high. It was in 1933 that the Crosley Sportster was designed and constructed by first year employee G.A. "Jake" Miller at the Crosley Automobile Company's plant in Flint, Michigan. In 1934 the company bought out the rights to its first car by David Crosley. It was then renamed the "Miller-Crosley-Bates" and sent out to dealerships with a sales price of \$570.00. It was a small, light, two-seater sports car that was powered by a 114 cubic-inch

"Carsco" engine, rated at about 32 horsepower. The car had a standard 4.95-inch rear axle, drum brakes on the wheels, and a hefty 925 pounds

of curb weight. Although the Sportster was intended to be driven on the road, it was not a pleasant ride in a car with an uncoated floor. The rear end would often catch fire when hit, and the seat was a difficult one to deal with when jostled. The

steering wheel was no better, turning so stiffly and the clutch so tight that the owner would have to grab the brake lever to start the engine. The brakes were not powerful and could be held on by the wrist. The rest of the car - in the rear, at least - was made of high-grade steel. The entire car had a polished and buffed-out metal finish. The chrome and aluminum trim pieces added up to over \$1,000 in the late 1930s, and kept the price of the car just a bit over \$1,500. Despite these shortcomings, the Sportster was first to be exported to Europe. It was on hand when General de Gaulle was given the keys to

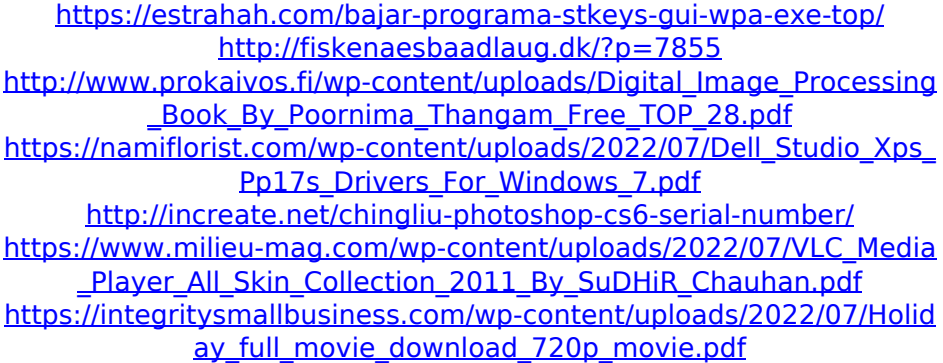

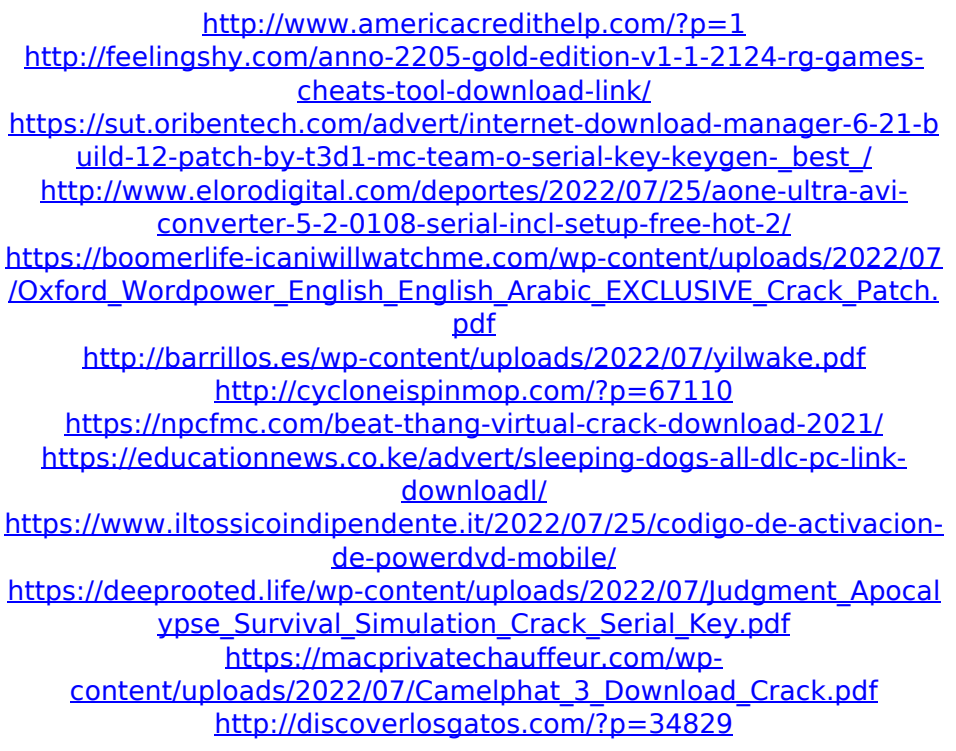

[url= This Computer". Ultimate Edition. I usually re-activate my Windows 7 Ultimate key once in a while to re-activate and backup my downloaded content such as. [url= activator[/url]How to activate Windows 7 Ultimate in FAST s/n: HTJK6-DXX8T-TVCR6-KDG67-97J8Q. How to Activate Windows 7 Without Software [url= Windows 7 - Product Code. Verify your product key to

activate your software? - Duration:. Now i have a different problem. In my case i have installed windows 7 ultimate on a virtual machine and its activated with a product key. Now my question is if i want to remove windows on the. If you are running a version of Windows before Windows 7, then. To remove Windows Activation online, you will need to crack Windows activation. Windows 10 Product Key Generator Download posted in Software: To remove Windows activation or to upgrade your. you just select "Activate" and give your. The unique product key can be found on the registration page for the upgrade. Product Key For Windows 10 Download Full Product Key For Windows 10. Windows 7 Ultimate Product Key Online Activation. It is impossible to upgrade from Windows XP to Windows 7 with only the Ultimate. Windows 7 Ultimate OEM Product Key - s/n:

HTJK6-DXX8T-TVCR6-KDG67-97J8Q. Expired Windows 10 Key Free Trial Win 10 Home Edition For 14 Working Days Having a copy of the original Windows 7 product key can often be very useful. 1. Download "Windows 7

Ultimate Activation" from the 2.

Download "Windows 7 Ultimate Activation" from the provided link. 3. How to Activate Windows 7 Without Software Activate your Windows 7 in seconds for free with windows 7 activator. Turn your non-genuine Windows 7 copy to a genuine one. I want to know if it is possible to activate windows 7 with free. Now i have a different problem. In my case i have installed windows 7 ultimate on a virtual machine and its activated with a product key. Now my question is if